## **电机学多媒体** CA I **教学课件的研制**

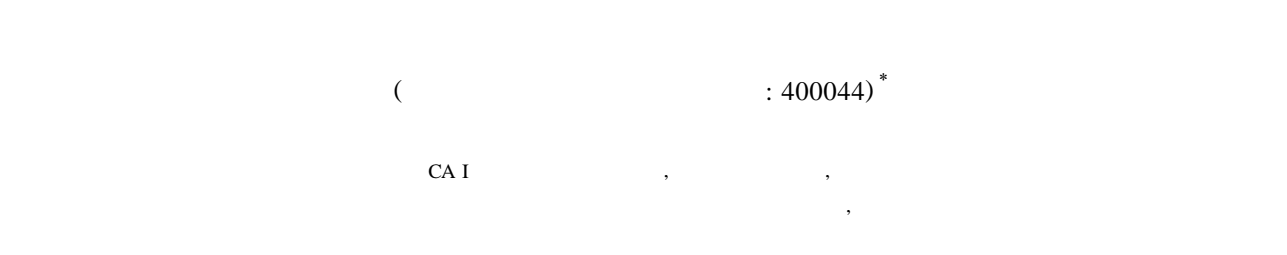

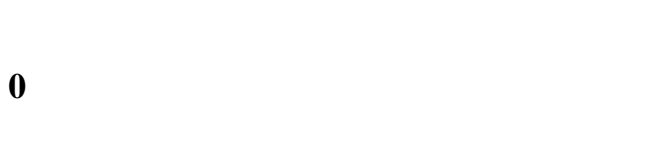

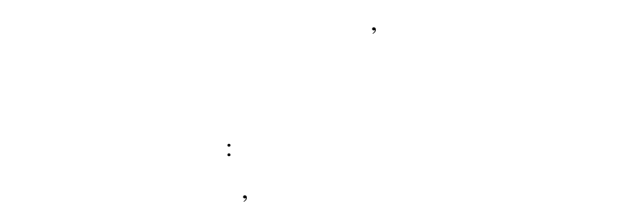

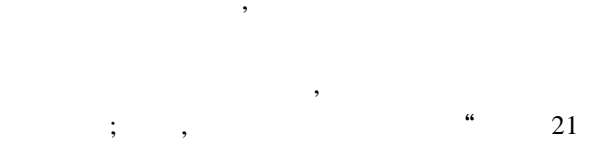

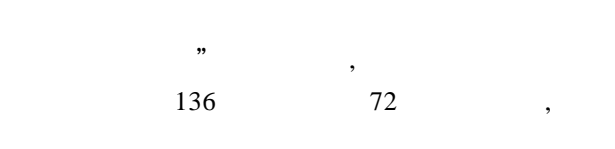

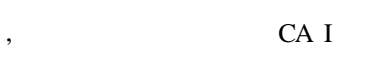

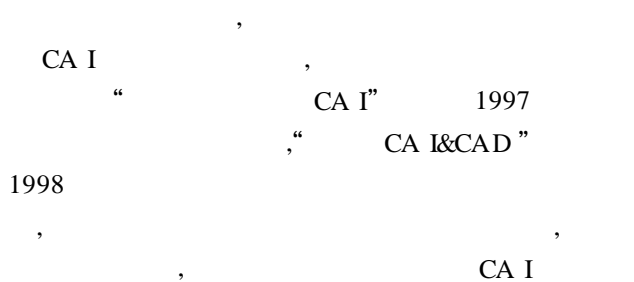

,  $\qquad \qquad \, \, \,$ 

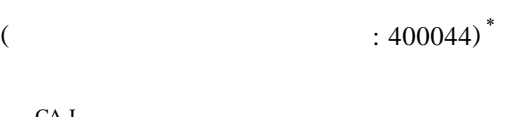

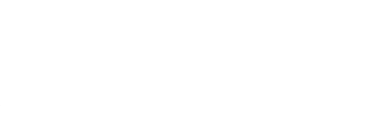

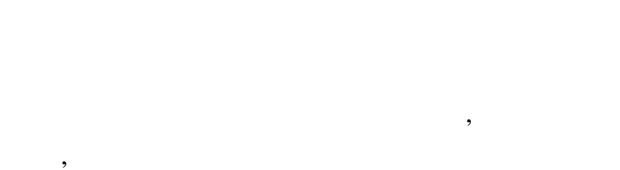

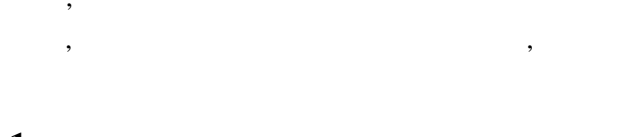

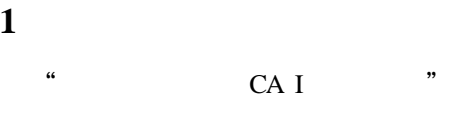

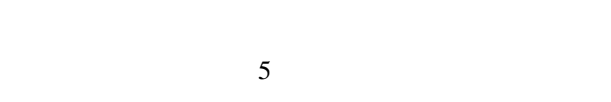

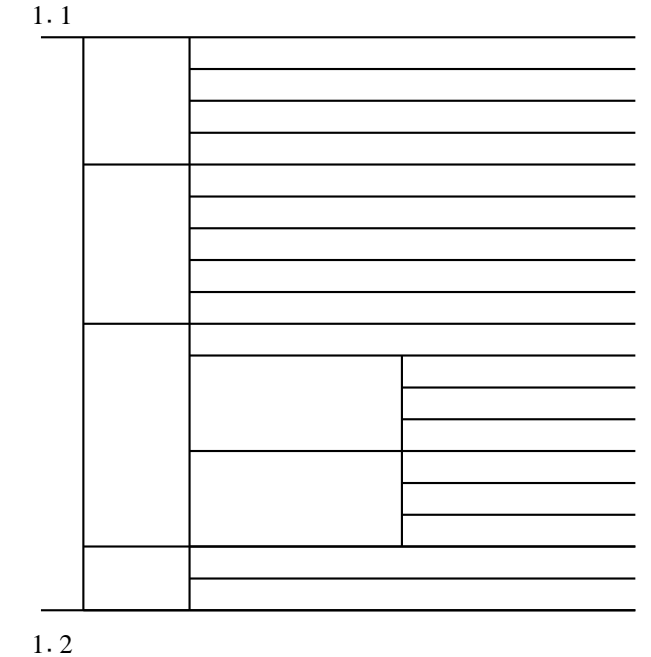

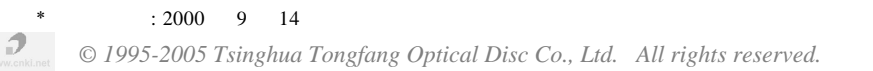

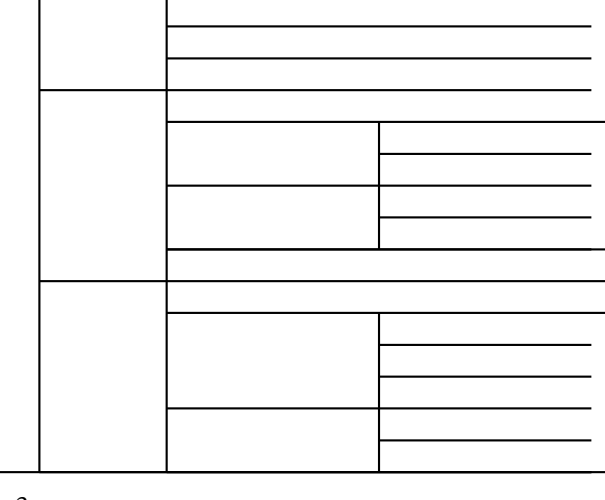

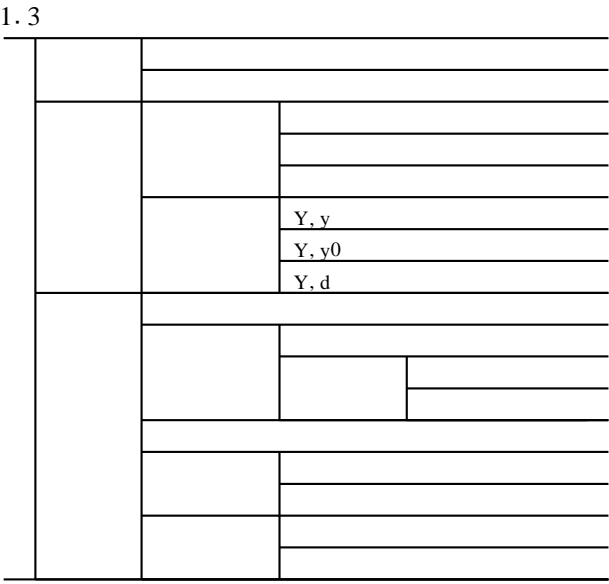

1.4

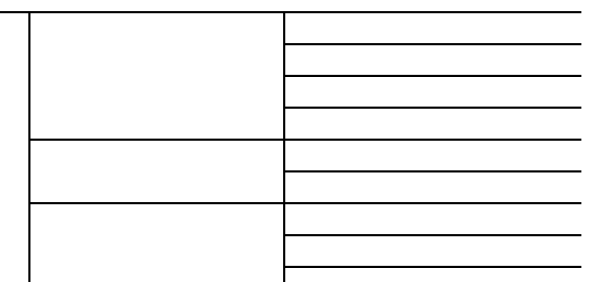

## 1.5

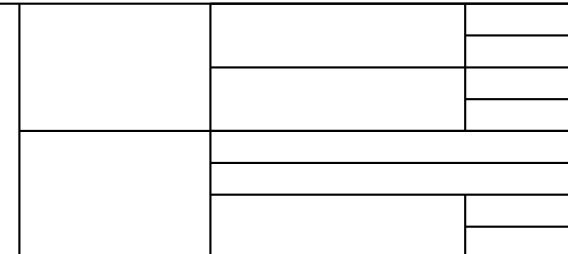

## **2 开发中的几个关键环节**

#### $2.1$  **a** CA I

, and  $\alpha$  $\langle \cdot \rangle$  $\mathcal{A}$  $\,$ ,  $\,$ 

2. 2<br>**CAI**  $CAI$ ,  $\mathcal{L}$ 

### CA I

 $\,$ ,  $\,$ ,  $\,$ ,  $\,$ ,  $\,$ ,  $\,$ ,  $\,$ ,  $\,$ ,  $\,$ ,  $\,$ ,  $\,$ ,  $\,$ ,  $\,$ ,  $\,$ ,  $\,$ ,  $\,$ ,  $\,$ ,  $\,$ ,  $\,$ ,  $\,$ ,  $\,$ ,  $\,$ ,  $\,$ ,  $\,$ ,  $\,$ ,  $\,$ ,  $\,$ ,  $\,$ ,  $\,$ ,  $\,$ ,  $\,$ ,  $\,$ ,  $\,$ ,  $\,$ ,  $\,$ ,  $\,$ ,  $\,$ , , we have  $\mathcal{O}(\mathcal{A})$  $\,$ ,  $\,$ ,  $\,$ ,  $\,$ ,  $\,$ ,  $\,$ ,  $\,$ ,  $\,$ ,  $\,$ ,  $\,$ ,  $\,$ ,  $\,$ ,  $\,$ ,  $\,$ ,  $\,$ ,  $\,$ ,  $\,$ ,  $\,$ ,  $\,$ ,  $\,$ ,  $\,$ ,  $\,$ ,  $\,$ ,  $\,$ ,  $\,$ ,  $\,$ ,  $\,$ ,  $\,$ ,  $\,$ ,  $\,$ ,  $\,$ ,  $\,$ ,  $\,$ ,  $\,$ ,  $\,$ ,  $\,$ ,  $\,$ ,

# CA I 因此, 在编写脚本时, 要认真组织内容, 充分考

 $\overline{\phantom{a}}$  $\,$ ,  $\,$ ,  $\,$ ,  $\,$ ,  $\,$ ,  $\,$ ,  $\,$ ,  $\,$ ,  $\,$ ,  $\,$ ,  $\,$ ,  $\,$ ,  $\,$ ,  $\,$ ,  $\,$ ,  $\,$ ,  $\,$ ,  $\,$ ,  $\,$ ,  $\,$ ,  $\,$ ,  $\,$ ,  $\,$ ,  $\,$ ,  $\,$ ,  $\,$ ,  $\,$ ,  $\,$ ,  $\,$ ,  $\,$ ,  $\,$ ,  $\,$ ,  $\,$ ,  $\,$ ,  $\,$ ,  $\,$ ,  $\,$ , ,  $\hspace{1.6cm}$ CA I

## 2.3

CA I

### VB (V isual Basic)

因为VB 简单易学、使用方便, 易于处理图形、图象,  $\overline{\phantom{a}}$ 

 $\overline{\phantom{a}}$ 

A u toCAD

### Pho to Shop

3Dm ax

*© 1995-2005 Tsinghua Tongfang Optical Disc Co., Ltd. All rights reserved.*

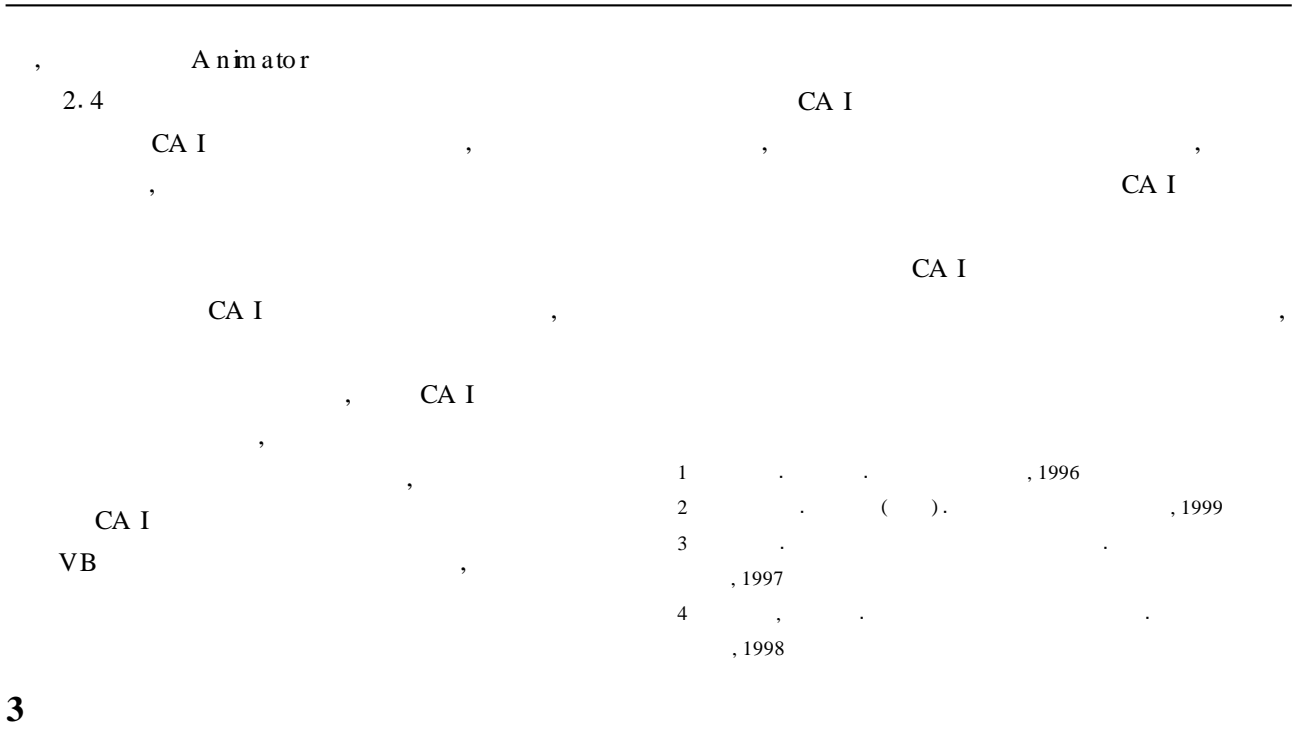

CA I

## **The Research and D evelopm en t of M ultim ed ia CA I Courseware for Electr ica l mach inery**

#### **Hu Xuesong**, **Han L i**,**L uo C iyong**

(Co llege of E lectrical Engineering, Chongqing U niversity, Chongqing 400044, Ch ina)

Abstract: For introducing the multimedia CA I coursew are developed by our panel, the content structure of this coursew are is illustrated, while several key steps concerning the whole process are also elucidated acco rding to the developing experience. The w hole coursew are integrate part of contents which are difficult for imparting by using traditional teaching model, and contains five function moducles which respectively nam ed as the electrical m achine structure module, the coil module, ferrom agnetic and magnetic road m odu le, m agnetic field m odu le synch ronou s m ach ine m odu le.

**Keywords**: electrical m ach inery; CA I; m u ltim edia

 $($  77  $)$ 

## **To Increase Students Abilities** of **Using PLC**'s **Sh if t***-***Reg ister in Practice Teach ing**

#### **Ju Y ong**

(EL ectricity and Electric Engineering Institution, N anjing N o mal U niversity, N anjing 210042, China)

Abstract: In this article, it is presented how to increase students' abilities of using PLC's shift-register in p ractice teaching. For students to understand concepts and grasp the app lication methods of shift-register, a special experiment about three inputs of PLC is arranged.

**Keywords:** PLC experiments; shift-register; app lication m ethod of shift-register

*© 1995-2005 Tsinghua Tongfang Optical Disc Co., Ltd. All rights reserved.*